# 2016-01-25-lecture

William A. Stein

1/25/2016

### **Contents**

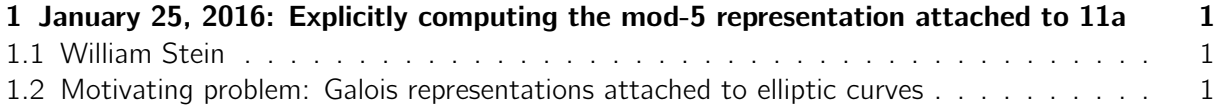

## <span id="page-0-0"></span>1 January 25, 2016: Explicitly computing the mod-5 representation attached to 11a

### <span id="page-0-1"></span>1.1 William Stein

#### <span id="page-0-2"></span>1.2 Motivating problem: Galois representations attached to elliptic curves

As a motivating problem for explicitly computing (1) prime factorizations, (2) rings of integers, (3)  $p$ -maximal orders, and  $(4)$  maps to and from finite fields, we will compute Galois representations attached to elliptic curves.

Let  $E$  be an elliptic curve over and let  $\ell$  be a prime of good reduction.

Consider the group  $E[\ell] = E()$  of elements of order dividing  $\ell$ . Fix a basis for  $E[\ell] =_{\ell} \oplus_{\ell}$ . The mod  $\ell$  Galois representation attached to E is the homomorphism

 $\rho_{E,\ell}$  :  $G$ <sub>→</sub>GL( $E[\ell])$ 

got by letting the Galois group G act on  $E[\ell]$ .

The number field  $K = (E[\ell])$  got by adjoining all x and y coordinates of elements of  $E[\ell]$  to is the fixed field in<sup> $-$ </sup>for the subgroup ker( $\rho \neq \rho$ ). The field K is ramified at most at  $\ell$  and the primes of bad reduction for  $E$ . Note that  $K$  is a Galois extension.

Quick Exercise: Give a quick example of  $E$  and  $\ell$  in which K is unramified at all primes?

Let  $p$  be a prime number. Let  $R$  be the ring of integers of  $K$  and let  $P$  be a prime of  $R$  over  $p$ , which means that  $pR = P^e \cdots$  other prime ideals. The map  $R \to R/P =_P$  induces a map from  $R$ to the finite field  $_P$ , of characteristic  $p$ .

Let  $D_P$  be the decomposition group of P in Gal( $K/$ ), i.e., the subgroup of automorphisms that send P to itself, and let  $I_P$  be the inertia group. We have an exact sequence

$$
1 \to l_P \to D_P \to \text{Gal}(p/p) \to 1
$$

Let Frob $P \in D_P$  be a choice of lift of  $x \mapsto x^p$ . Note that Frob $P$  is well defined when  $I_P = 1$ , which is the case for all unramified primes (in particular, for  $p \nmid \ell N_F$ ).

For a prime  $p \nmid N_E$  of good reduction for E, let  $a_p = p + 1 - \#E(p)$ .

Theorem: For  $p \nmid \ell N_E$ , the characteristic polynomial of  $\rho_{E,\ell}(\text{Frob}_P)$  is  $X^2 - a_p X + p$ .

Goal: Understand the details of how to explicitly compute the matrix  $\rho_F$  (Frob<sub>P</sub>). Use the above theorem as a consistency check.

Rest of today: compute one example. Later: talk about how to factor  $p$ , compute the map  $R \rightarrow R/P$  explicitly, etc.

We will compute with the mod-5 representation attached to the elliptic curve 11a (this is the one we were thinking about at lunch last week in response to Ralph Greenberg's question.)

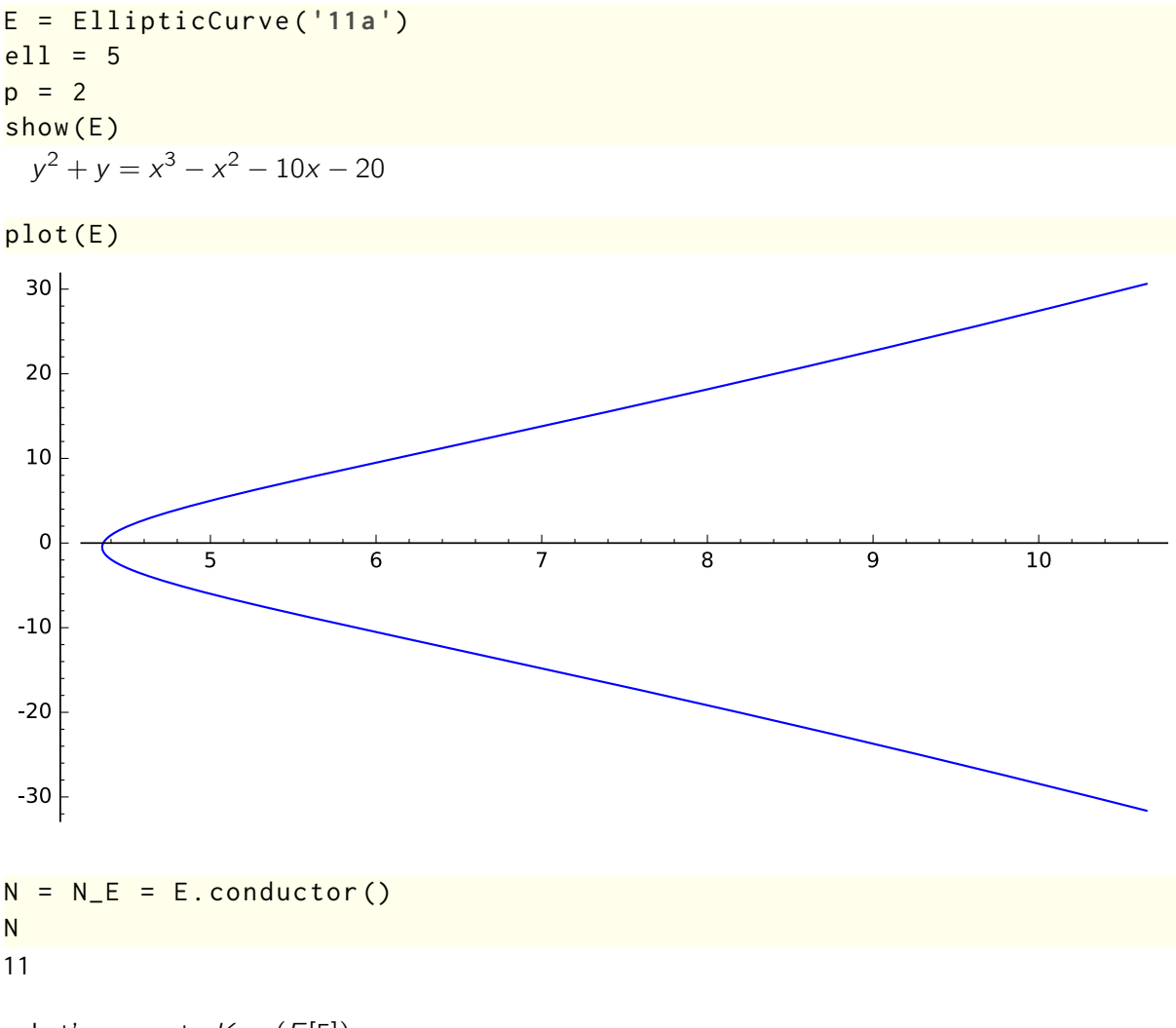

Let's compute  $K = (E[5])$ .

# Polynomial with roots the x-coordinates of the 5-torsion points  $f = E$ . division\_polynomial(5)  $show(factor(f))$ 

```
(5) \cdot (x-16) \cdot (x-5) \cdot (x^2+x-\frac{29}{5})\frac{29}{5}) \cdot (x^4 + x^3 + 11x^2 + 41x + 101) \cdot (x^4 + 15x^3 + 120x^2 + 200x + 155)# all the x-coordinates of elements of E[5]
x_{\text{1}} \times x_{\text{2}} \times x_{\text{3}} \times x_{\text{3}} \times x_{\text{3}} \times x_{\text{4}} \times x_{\text{5}} \times x_{\text{6}} \times x_{\text{5}} \times x_{\text{6}} \times x_{\text{7}} \times x_{\text{8}} \times x_{\text{9}} \times x_{\text{1}} \times x_{\text{1}} x_coords
[-2.959674775249769?, 1.959674775249769?, 5, 16, -6.545084971874737? -
7.106423590645660?*I, -6.545084971874737? + 7.106423590645660?*I, -1.927050983124843? -
1.677599044300515?*I, -1.927050983124843? + 1.677599044300515?*I, -0.9549150281252629? -
0.8652998037182486?*I, -0.9549150281252629? + 0.8652998037182486?*I, 1.427050983124843? -
3.665468789467727?*I, 1.427050983124843? + 3.665468789467727?*I]
# make E_QQbar , and construct corresponding points
Ebar = E. change_ring (QQbar)
points = [Ebar.lift_x(x) for x in x-coords]points
[(-2.959674775249769? : -0.500000000000000007 + 4.983845452504573? \star I : 1),(1.959674775249769? : -0.5000000000000000? + 5.971707000979661? *I : 1), (5 : 5 : 1), (16: 60 : 1), (-6.545084971874737? - 7.106423590645660?*I : 28.84345884812358? -
9.82083586381824?*I : 1), (-6.545084971874737? + 7.106423590645660?*I : 28.84345884812358?
+ 9.82083586381824?*I : 1), (-1.927050983124843? - 1.677599044300515?*I :
2.354101966249685? - 0.6407858154284560?*I : 1), (-1.927050983124843? +
1.677599044300515?*I : 2.354101966249685? + 0.6407858154284560?*I : 1),
(-0.9549150281252629? - 0.8652998037182486?*I : 0.3434588481235805? + 3.130684100311236?*I
: 1), (-0.9549150281252629? + 0.8652998037182486?*I : 0.3434588481235805? -
3.130684100311236?*I : 1), (1.427050983124843? - 3.665468789467727?*I : 3.354101966249685?
+ 9.59632187552845?*I : 1), (1.427050983124843? + 3.665468789467727?*I :
3.354101966249685? - 9.59632187552845?*I : 1)]
# this are exactly half (up to sign) of the nonzero elements of E\
```

```
[5]:
len( points )
12
# explicitly , this is E5:
E5 = [Ebar(\theta)] + points\theta + [-P for P in points\theta]len(E5)25
```
I don't know how in Sage, given a set of elements of QQbar, to get the number field they generate easily.

But we can just take a random linear combination and it is likely to give us that field. Then we can do a computation to check if it worked.

```
# compute a random linear combination of the coordinates of the \setminuselements of E5
set_random_seed (1)
r = 0
```

```
for P in E5:
    r += ZZ. random_element (0,5)*P[0] + ZZ. random_element (0,5)*P[1]r
23.51497367912013? + 30.20524565041611?*I
% time r . minpoly ()
x^4 + 113*x^3 + 2952/5*x^2 - 1957904/25*x + 1218275771/125
CPU time: 0.03 s, Wall time: 0.04 s
# So it appears in this case that taking one of those degree four \setminusfactors of the div poly will work .
K, \langle a \rangle = NumberField (factor (f)[-2][0])
K
Number Field in a with defining polynomial x^4 + x^3 + 11*x^2 + 41*x + 101# Let's double check: yep -- it works.
EK = E. change_ring (K)EK . torsion_subgroup ()
Torsion Subgroup isomorphic to Z/5 + Z/5 associated to the Elliptic Curve defined by y^2 +
y = x^3 + (-1)*x^2 + (-10)*x + (-20) over Number Field in a with defining polynomial x^4 +x^3 + 11*x^2 + 41*x + 101K . disc () . factor ()
5^3
# Compute the ring of integers :
R = K.maximal-order()R
Maximal Order in Number Field in a with defining polynomial x^4 + x^3 + 11*x^2 + 41*x +101
  These are generators as a -module:
show(R, basis())
```
 $\left[\frac{3}{121}a^3 + \frac{62}{121}a^2 + \frac{2}{121}a + \frac{1}{121}, \frac{7}{11}a^3 + \frac{1}{11}a, a^2, a^3\right]$ # Let's choose a better representation, since those 11's in the \ denoms are ugly . K . optimized\_representation () (Number Field in a2 with defining polynomial  $x^4 - x^3 + x^2 - x + 1$ , Ring morphism: From: Number Field in a2 with defining polynomial  $x^4 - x^3 + x^2 - x + 1$ To: Number Field in a with defining polynomial  $x^4 + x^3 + 11*x^2 + 41*x + 101$ Defn: a2 |--> 1/11\*a^2 + 8/11, Ring morphism: From: Number Field in a with defining polynomial  $x^4 + x^3 + 11*x^2 + 41*x + 101$ To: Number Field in a2 with defining polynomial  $x^4 - x^3 + x^2 - x + 1$ Defn: a |--> a2^3 - 4\*a2^2 + 2\*a2 - 2)

```
g = K . optimized_representation () [0]. defining_polynomial ()
g
x^4 - x^3 + x^2 - x + 1K \cdot 5a = NumberField(g): K
Number Field in a with defining polynomial x^4 - x^3 + x^2 - x + 1factor (K.disc())5^3
```

```
# Compute the ring of integers :
R = K.maximal-order()show(R.basis()[1, a, a<sup>2</sup>, a<sup>3</sup>]
```
 $EK = E$ . change\_ring  $(K)$ 

 $T = EK.torsion_subgroup()$ ; T

Torsion Subgroup isomorphic to Z/5 + Z/5 associated to the Elliptic Curve defined by y^2 +  $y = x^3 + (-1) \times x^2 + (-10) \times x + (-20)$  over Number Field in a with defining polynomial  $x^4$   $x^3 + x^2 - x + 1$ 

#### $list(T)$

 $[(0:1:0), (16:60:1), (5:5:1), (5:-6:1), (16:-61:1), (7*a^3 - 2*a^2 +$  $4 \times a - 7 : 7 \times a^3 - 13 \times a^2 - 7 \times a - 18 : 1), (a^3 + a^2 + 3 \times a - 1 : 9 \times a^3 - 2 \times a^2 + 5 \times a - 5 :$ 1), (-11/5\*a^3 + 11/5\*a^2 + 3/5 : 22/5\*a^3 - 11/5\*a^2 + 33/5\*a - 19/5 : 1), (-4\*a^3 + 2\*a^2 - 3\*a + 2 : 3\*a^3 + 4\*a^2 + 5\*a - 1 : 1), (-2\*a^3 - 3\*a^2 - 4\*a - 3 : -20\*a^3 +  $14 \times a^2 - 7 \times a + 24$ : 1),  $(2 \times a^3 + a^2 - 2 \times a : 4 \times a^3 - 9 \times a^2 - 7 \times a - 5 : 1)$ ,  $(-3 \times a^3 + 7 \times a^2 - 7 \times a)$  $-$  5\*a :  $14 \times a^3$  -  $7 \times a^2$  - 6\*a + 10 : 1),  $(-2 \times a^3 - 2 \times a^2 + 5 \times a - 5$  :  $-13 \times a^3 + 20 \times a^2 - 6 \times a$ - 5 : 1), (a^3 - 4\*a^2 + 2\*a - 2 : -2\*a^3 - 3\*a^2 + 7\*a - 3 : 1), (11/5\*a^3 - 11/5\*a^2 -  $8/5$  :  $-11/5*a^3 - 22/5*a^2 + 11/5*a - 8/5$  : 1),  $(2*a^3 + a^2 - 2*a - 4*a^3 + 9*a^2 - 7*a$  $+ 4 : 1$ , (11/5\*a^3 - 11/5\*a^2 - 8/5 : 11/5\*a^3 + 22/5\*a^2 - 11/5\*a + 3/5 : 1), (a^3 - $4 \times a^2$  + 2 $\times a$  - 2 : 2 $\times a^3$  + 3 $\times a^2$  - 7 $\times a$  + 2 : 1),  $(-2 \times a^3)$  - 2 $\times a^2$  + 5 $\times a$  - 5 : 13 $\times a^3$  - $20 \times a^2 + 6 \times a + 4 : 1$ ,  $(-3 \times a^3 + 7 \times a^2 - 5 \times a : -14 \times a^3 + 7 \times a^2 + 6 \times a - 11 : 1)$ ,  $(7 \times a^3 2*a^2 + 4*a - 7 : -7*a^3 + 13*a^2 + 7*a + 17 : 1), (-2*a^3 - 3*a^2 - 4*a - 3 : 20*a^3 14*a^2 + 7*a - 25 : 1), (-4*a^3 + 2*a^2 - 3*a + 2 : -3*a^3 - 4*a^2 - 5*a : 1), (-11/5*a^3)$  $+ 11/5*$ a^2 + 3/5 :  $-22/5*$ a^3 + 11/5 $*$ a^2 - 33/5 $*$ a + 14/5 : 1), (a^3 + a^2 + 3 $*$ a - 1 :  $-9*a^3 + 2*a^2 - 5*a + 4 : 1]$ 

Next step: let's factor the prime 2.

# Heh, it's just prime still.  $v = K$ . factor  $(2)$ ; v Fractional ideal (2)

Compute the residue class field explicitly and reduction map:

 $F2 = v[0][0]$ . residue\_field(); F2

```
# we can coerce elements from K to F2 and back :
F2(a + 1)abar +1
```
Residue field in abar of Fractional ideal (2)

```
F2. lift (F2 (a+1))
a + 1
```
So we can compute the matrix of Frob<sub>2</sub> on  $E[5]$ . We have the following (arbitrary choice of) basis  $P_1$ ,  $P_2$  for  $E[5]$ :

```
T . gens ()
((16 : 60 : 1), (7*a^3 - 2*a^2 + 4*a - 7 : 7*a^3 - 13*a^2 - 7*a - 18 : 1))P1, P2 = T. gens ()
P1 , P2
((16 : 60 : 1), (7*a^3 - 2*a^2 + 4*a - 7 : 7*a^3 - 13*a^2 - 7*a - 18 : 1))# MASSIVE GOTCHA !!!
P1 [0]
P1 [1]
P2 [0]
P2 [1]
0
1
1
0
# move to actual points on the curve! (this is really annoying, but \setminuswhatever )
P1 = P1. element ()
P2 = P2. element()
P1 [0]
P1 [1]
P2 [0]
P2 [1]
16
60
7 * a^3 - 2 * a^2 + 4 * a - 77*a^3 - 13*a^2 - 7*a - 18
```
Clearly Frob<sub>2</sub> acts trivially on  $P_1$ , since  $P_1$  is already rational, hence reduces to a point in  $E(5)$ .

Reduce the points  $P_1$  and  $P_2$  modulo 2:

# P1 reduces to something fixed by Frob2  $[F2(P1[0]), F2(P1[1])]$ 

[0, 0]

```
# P2 reduces to something NOT fixed by frob2 :
[F2(P2[0]), F2(P2[1])][abar^3 + 1, abar^3 + abar^2 + abar]Frob2P2 = [F2(P2[0])^2, F2(P2[1])^2]Frob2P2
[abar + 1, abar^3 + 1]
```
Now we need to figure out what linear combination of P1 and P2 reduces to Frob2P2. We'll just brute force it for now:

```
E2 = E. change_ring (F2)P1bar = E2([F2(P1[0]), F2(P1[1])])P2bar = E2([F2(P2[0]), F2(P2[1])])
Frob2P2 = E2([P2bar [0]^22, P2bar [1]^22])for i in [0..4]:
    for j in [0..4]:
        if i *P1bar + j *P2bar == Frob2P2:
            print i, j
            break
```
2 2

Conclusion: Frob<sub>2</sub> sends  $P_1$  to  $P_1$  and  $P_2$  to  $2P_1 + 2P_2$ .

```
Frob2 = matrix(GF(5), [1, 2], [0, 2]]); Frob2[1 2]
[0 2]
```
Double check: Is  $(x - 1)(x - 2) \equiv x^2 - a_2x + 2 \pmod{5}$ ?

```
E \cdot ap(2)-2
x = polygen(GF(5), 'x')(x - 1) * (x - 2)x^2 - E \cdot ap(2) * x + 2x^2 + 2*x + 2x^2 + 2*x + 2
```

```
YEP.
```
Final note: Computing Frob p for other primes  $p > 2$  is not more difficult. The difficulty is entirely a function of the original choice of  $\ell$ .

```
def Tmodp(p):
v = K. factor (p)
```

```
F = K. factor(p)[0][0]. residue_field()
    print F
    print "Image of P1 mod %s: %s"%(p, [F(P1[0]), F(P1[1])])print "Image of P2 mod %s: %s"%(p, [ F(P2[0]), F(P2[1])])
    x = polygen(F, 'x')print "x^2 - a_px + p - (x-1)^2=", x^2 - E. ap(p) * x + p - (x-1)^2
for p in [2, 3, 7]+prime\_range(13, 100):
    print Tmodp(p)Residue field in abar of Fractional ideal (2)
Image of P1 mod 2: [0, 0]
Image of P2 mod 2: [abar^3 + 1, abar^3 + abar^2 + abar]
x^2 - a_px + p - (x-1)^2 = 1
None
Residue field in abar of Fractional ideal (3)
Image of P1 mod 3: [1, 0]
Image of P2 mod 3: [abar^3 + abar^2 + abar + 2, abar^3 + 2*abar^2 + 2*abar]
x^2 - a_px + p - (x-1)^2 = 2None
Residue field in abar of Fractional ideal (7)
Image of P1 mod 7: [2, 4]
Image of P2 mod 7: [5*abar^2 + 4*abar, abar^2 + 3]x^2 - a px + p - (x-1)^2 2= 4*x + 6
None
Residue field in abar of Fractional ideal (13)
Image of P1 mod 13: [3, 8]
Image of P2 mod 13: 7*abar^3 + 11*abar^2 + 4*abar + 6, 7*abar^3 + 6*abar + 8]
x^2 - a_px + p - (x-1)^2 = 11*x + 12
None
Residue field in abar of Fractional ideal (17)
Image of P1 mod 17: [16, 9]
Image of P2 mod 17: [7*abar^3 + 15*abar^2 + 4*abar + 10, 7*abar^3 + 4*abar^2 + 10*abar +
16]
x^2 - a_px + p - (x-1)^2= 4*x + 16
None
Residue field in abar of Fractional ideal (4*a^3 - 4*a^2 - 1)Image of P1 mod 19: [16, 3]
Image of P2 mod 19: [3*abar + 4, 17*abar + 4]
x^2 - a_px + p - (x-1)^2 2 2*x + 18
None
Residue field in abar of Fractional ideal (23)
Image of P1 mod 23: [16, 14]
Image of P2 mod 23: [7*abar^3 + 21*abar^2 + 4*abar + 16, 7*abar^3 + 10*abar^2 + 16*abar +5]
x^2 - a_px + p - (x-1)^2= 3*x + 22
None
Residue field in abar of Fractional ideal (a^3 + 5*a^2 + a)
```

```
Image of P1 mod 29: [16, 2]
Image of P2 mod 29: [8*abar + 1, 23*abar + 1]
x^2 - a_px + p - (x-1)^2 = 2*x + 28
None
Residue field of Fractional ideal (-a^3 - 2*a^2)
Image of P1 mod 31: [16, 29]
Image of P2 mod 31: [14, 12]
x^2 - a_px + p - (x-1)^2 = 26*x + 30
None
Residue field in abar of Fractional ideal (37)
Image of P1 mod 37: [16, 23]
Image of P2 mod 37: [7*abar^3 + 35*abar^2 + 4*abar + 30, 7*abar^3 + 24*abar^2 + 30*abar +
19]
x^2 - a_px + p - (x-1)^2 = 36*x + 36
None
Residue field of Fractional ideal (-2*a^3 + a^2 + a + 1)Image of P1 mod 41: [16, 19]
Image of P2 mod 41: [10, 34]
x^2 - a_px + p - (x-1)^2 - 10*x + 40
None
Residue field in abar of Fractional ideal (43)
Image of P1 mod 43: [16, 17]
Image of P2 mod 43: [7*abar^3 + 41*abar^2 + 4*abar + 36, 7*abar^3 + 30*abar^2 + 36*abar +25]
x^2 - a_px + p - (x-1)^2= 8*x + 42
None
Residue field in abar of Fractional ideal (47)
Image of P1 mod 47: [16, 13]
Image of P2 mod 47: [7*abar^3 + 45*abar^2 + 4*abar + 40, 7*abar^3 + 34*abar^2 + 40*abar +
29]
x^2 - a_px + p - (x-1)^2 = 41*x + 46
None
Residue field in abar of Fractional ideal (53)
Image of P1 mod 53: [16, 7]
Image of P2 mod 53: [7*abar^3 + 51*abar^2 + 4*abar + 46, 7*abar^3 + 40*abar^2 + 46*abar +35]
x^2 - a_px + p - (x-1)^2 = 8*x + 52
None
Residue field in abar of Fractional ideal (7*a^3 - 7*a^2 - 5)Image of P1 mod 59: [16, 1]
Image of P2 mod 59: [56*abar + 52, 25*abar + 52]
x^2 - a_px + p - (x-1)^2 = 56*x + 58
None
Residue field of Fractional ideal (-3*a^2 - 1)Image of P1 mod 61: [16, 60]
Image of P2 mod 61: [60, 50]
x^2 - a_px + p - (x-1)^2 = 51*x + 60
```

```
None
Residue field in abar of Fractional ideal (67)
Image of P1 mod 67: [16, 60]
Image of P2 mod 67: [7*abar^3 + 65*abar^2 + 4*abar + 60, 7*abar^3 + 54*abar^2 + 60*abar +
49]
x^2 - a_px + p - (x-1)^2= 9*x + 66
None
Residue field of Fractional ideal (3*a^3 - 2*a^2 - 1)Image of P1 mod 71: [16, 60]
Image of P2 mod 71: [42, 24]
x^2 - a_px + p - (x-1)^2= 5*x + 70
None
Residue field in abar of Fractional ideal (73)
Image of P1 mod 73: [16, 60]
Image of P2 mod 73: [7*abar^3 + 71*abar^2 + 4*abar + 66, 7*abar^3 + 60*abar^2 + 66*abar +55]
x^2 - a_px + p - (x-1)^2= 71*x + 72
None
Residue field in abar of Fractional ideal (-8*a^3 + 8*a^2 + 3)Image of P1 mod 79: [16, 60]
Image of P2 mod 79: [17*abar + 40, 9*abar + 40]
x^2 - a_px + p - (x-1)^2= 12*x + 78
None
Residue field in abar of Fractional ideal (83)
Image of P1 mod 83: [16, 60]
Image of P2 mod 83: [7*abar^3 + 81*abar^2 + 4*abar + 76, 7*abar^3 + 70*abar^2 + 76*abar +
65]
x^2 - a_px + p - (x-1)^2= 8*x + 82
None
Residue field in abar of Fractional ideal (a^3 + 9*a^2 + a)Image of P1 mod 89: [16, 60]
Image of P2 mod 89: [48*abar + 58, 47*abar + 58]
x^2 - a_px + p - (x-1)^2 - 76*x + 88
None
Residue field in abar of Fractional ideal (97)
Image of P1 mod 97: [16, 60]
Image of P2 mod 97: [7*abar^3 + 95*abar^2 + 4*abar + 90, 7*abar^3 + 84*abar^2 + 90*abar +
79]
x^2 - a_px + p - (x-1)^2 = 9*x + 96
None
```